### УДК 004.89

# **В.О. ДАВИДЕНКО**

### *Национальный аэрокосмический университет им. Н.Е. Жуковского «ХАИ», Украина*

# **МЕТОД КОМПЬЮТЕРНОГО МОНИТОРИНГА ЗОНЫ ХИМИЧЕСКОГО ЗАГРЯЗНЕНИЯ ПРИ АВАРИЙНЫХ ВЫБРОСАХ ОТРАВЛЯЮЩИХ ХИМИЧЕСКИХ ВЕЩЕСТВ В АТМОСФЕРУ**

*В статье описан метод функционирования подсистемы мониторинга текущего состояния зоны чрезвычайной ситуации (ЧС), связанной с выбросом в атмосферу опасных химических веществ (ОХВ). Реализация метода предполагает наличие сети газоанализаторов, расположенных в местах наибольшей уязвимости зоны ЧС. Первичная информация о концентрации ОХВ и превышении уровней предельно допустимой концентрации по отдельным компонентам ОХВ подвергается первичной обработке с целью идентификации ЧС по масштабу и динамике распространения. В качестве математического аппарата первичной обработки предложено использовать искусственные нейронные сети.*

*Ключевые слова: чрезвычайная ситуация, опасное химическое вещество, мониторинг текущего состояния, информационная технология, искусственная нейронная сеть, самоорганизующиеся карты Кохонена*

#### **Введение**

Развитие научно-технического прогресса в последнее время привело к резкому увеличению числа техногенных аварий и катастроф, связанных с распространением опасных веществ в атмосфере.

Современные зарубежные информационноаналитические системы (ИАС) по чрезвычайным ситуациям (ЧС), такие как шведская ИАС PRIO[1], ИАС в составе американской системы EPA [2] и другие, нацелены в основном на моделирование распространения ОХВ в атмосфере, в то время как организация эвакуационных мероприятий остается за кадром.

Отечественные же системы [3] ориентированы на расчет зоны поражения ОХВ по стандартным методикам [4], что дает лишь приближенную картину распределения концентраций ОХВ.

Таким образом, актуальной является разработка специализированных средств, способных с одной стороны, прогнозировать распространение ОХВ, а с другой – формировать решения по организации мероприятий по эвакуации населения из зоны ЧС.

*Целью статьи* является описание метода компьютерного мониторинга текущего состояния зоны ЧС, связанной с выбросом в атмосферу ОХВ, с целью последующего формирования решений прогнозного характера в рамках ИАС ЧС.

#### **1. Постановка задачи**

Задача прогнозирования распространения ОХВ в атмосфере является одной из ключевых для дальнейшего принятия решений по эвакуации населения из зоны ЧС. Постановка задачи на содержательном уровне имеет следующий вид:

*Исходные данные:*

- информация о параметрах окружающей среды (скорость и направление ветра, влажность, температура, давление и т.д.);

- векторная 3-D карта местности, в которой отражены рельеф и застройка.

*В результате решения необходимо получить:* идентификационную и прогнозную обобщенную информацию о состоянии окружающей среды в зоне техногенной ЧС.

## **2. Обоснование выбора математического аппарата для реализации мониторинга зоны ЧС**

На сегодняшний день в мире существует множество моделей, описывающих распространение ОХВ в атмосфере, среди которых есть и те, что признаны на государственном уровне как стандартные модели, которые используются в составе ИАС по ЧС, и на основании которых производится прогноз распределения концентраций ОХВ в зоне ЧС (например, модели AERMOD, CALPUFF [5, 7]). Все модели распространения ОХВ в атмосфере принято разделять на 6 групп [6].

1) струйные модели – модели, в основе которых лежит предположение, что все параметры окружающей среды распределены однородно в горизонтальном направлении. Данные модели могут применяться для приближенного прогнозирования распространения ОХВ на расстояние, близкие к источнику выброса;

2) модели с сегментированными струями – модели, описывающие выбросы ОХВ в качестве набора элементарных объемов, внутри которых параметры окружающей среды однородны. Данные модели учитывают рельеф местности и обычно используются для прогнозирования на мезоуровне (10 - 100 км);

3) модель частиц Лагранжа (напр., CALPUFF [7]) – модель разбиения облака выбросов ОХВ на большое количество мелких частиц, которые движутся независимо друг от друга, но в то же время их движение зависит от трех факторов: направления основного ветра, случайной флуктуации в турбулентном потоке и диффузии. Данная модель может быть применена для прогнозирования распространения ОХВ среди городской застройки;

4) модель ящика (box-model) описывает моделируемую область в виде однородного ящика. Данная модель обычно применяется для решения фотохимических задач;

5) модель сетки Эйлера (напр., MIMO [8]) – модель, в которой рассматриваемая окружающая среда представляюется в виде трехмерной сетки, в каждой ячейке которой параметры окружающей среды распределены равномерно. Как и модель Лагранжа учитывает рельеф и сложные преграды, и также может быть применена для моделирования распространения ОХВ в условиях городской застройки;

6) модели вычислительной гидродинамики, в которых используются законы сохранения массы, энергии, импульса, а также законы турбулентного потока (в основном, Навье - Стокса) в различных модификациях.

Перечисленные выше модели способны обеспечить лишь приближенную картину распределения концентраций ОХВ из-за упрощения, введения дополнительных ограничений в аналитику моделей ввиду отсутствия возможности учета большого количества параметров окружающей среды, а также в связи с недостаточной эффективностью современных вычислительных средств по производству оперативных точных расчетов, учитывающих постоянно изменяющиеся условия окружающей среды.

В виду нескольких причин (неформализованные, слабоструктурированные знания для формирования решений по эвакуации населения и т.п.) для организации мероприятий по эвакуации населения из зоны ЧС необходима система, реализующая знаниеориентированный (с применением средств искусственного интеллекта) подход к решению рассматриваемых задач. Среди арсенала средств искусственного интеллекта для реализации этих задач наиболее пригодны искусственные нейронные сети

(ИНС). ИНС согласно [9] – это распределенный параллельный процессор, состоящий из элементарных единиц обработки информации, накапливающих экспериментальные знания и предоставляющих их для последующей обработки.

Для первичной обработки данных каждого газоанализатора целесообразно использовать радиально-базисные нейронные сети (РБНС). При этом для обучения может быть использован метод настройки квадратичной радиально-базисной функции (КРБФ), выход которой ненулевой только внутри гиперэллипсоидной области (рецепторного поля), поскольку КРБФ – локализована и требует сравнительно низких вычислительных затрат.

$$
\begin{cases}\nw(k) = w(k-1) + \Delta w(k), \\
C_i(k) = C_i(k-1) + \Delta C_i(k), \ i = 1, ..., h, \\
R_i^{-1}(k) = R_i^{-1}(k-1) + \Delta R_i^{-1}(k), \ i = 1, ..., h,\n\end{cases}
$$

где w(k) – вектор настраиваемых синаптических весов,  $C_i(k)$  – n-мерный вектор-прототип (центр) i-й базовой функции;  $R_i^{-1}(k)$  – матрица (nxn), что определяет область влияния i-й базовой функции;

$$
\Delta w(k) = \eta_w e(k)\varphi(x(k));
$$
\n
$$
\Delta w(k) = \eta_w e(k)\varphi(x(k));
$$
\n
$$
\Delta R_i^{-1}(k) = \begin{cases}\n-\eta_R e(k)w_i(k-1)(x(k)-C_i(k-1))(x(k)-1) \\
-C_i(k-1))^T, & \text{ecm } ||(x(k)-1) \\
-C_i(k-1))||_{R_i^{-1}(k-1)}^2 < 1, \\
0, & \text{ecm } ||(x(k)-C_i(k-1))||_{R_i^{-1}(k-1)}^2 \ge 1.\n\end{cases}
$$
\n
$$
\Delta C_i(k) = \begin{cases}\n2\eta_C e(k)w_i(k-1)R_i^{-1}(k-1)(x(k)-C_i(k-1)), \\
\text{ecm } ||(x(k)-C_i(k-1))||_{R_i^{-1}(k-1)}^2 < 1, \\
0, & \text{ecm } ||(x(k)-C_i(k-1))||_{R_i^{-1}(k-1)}^2 \ge 1,\n\end{cases}
$$

где  $\eta_w$ ,  $\eta_C$ ,  $\eta_R$  – коэффициенты усиления;  $x(k)$  – nмерный вектор входов;  $\varphi(\bullet)$  - нелинейный вектор регрессоров; е(k) - погрешность моделирования в момент k.

Из приведенных выше уравнений можно увидеть, что параметры i-й КРБФ восстанавливаются только в случае, когда выход ненулевой. Это происходит, когда выход находится внутри соответствующего рецепторного поля.

Таким образом, в каждый текущий момент времени только ближайшая к текущему входа КРБФ восстанавливается.

В рамках решаемой задачи важно и то, что используемые методы не содержат вычисления нелинейных функций и полностью базируются на линейных операциях.

В том случае, когда контролируемый процесс может изменять свои характеристики, необходимо предусмотреть возможность диагностирования уровня концентрации ОХВ. Для решения этой задачи предложена архитектура (рис.1), содержащая n элементов чистого запаздывания, h - радиальнобазисных нейронов, (m +1) - адаптивных ассоциаторов с (m +1)h синаптическими весами, и m релейных элементов. Настройка РБНС осуществляется с помощью следующего метода:

$$
\begin{cases}\nw_0(k+1) = w_0(k) + \frac{x(k) - w_0^T(k)\varphi(k)}{\eta(k)}\varphi(k), \\
\eta(k) = \eta(k-1) + ||\varphi(k)||^2, \gamma(0)=1, \\
w_j(k+1) = w_j(k) + \frac{d_j(k) - \text{sign } w_j^T(k)\varphi(k)}{\eta(k)}\varphi(k), \\
j = 1, 2, ..., m.\n\end{cases}
$$

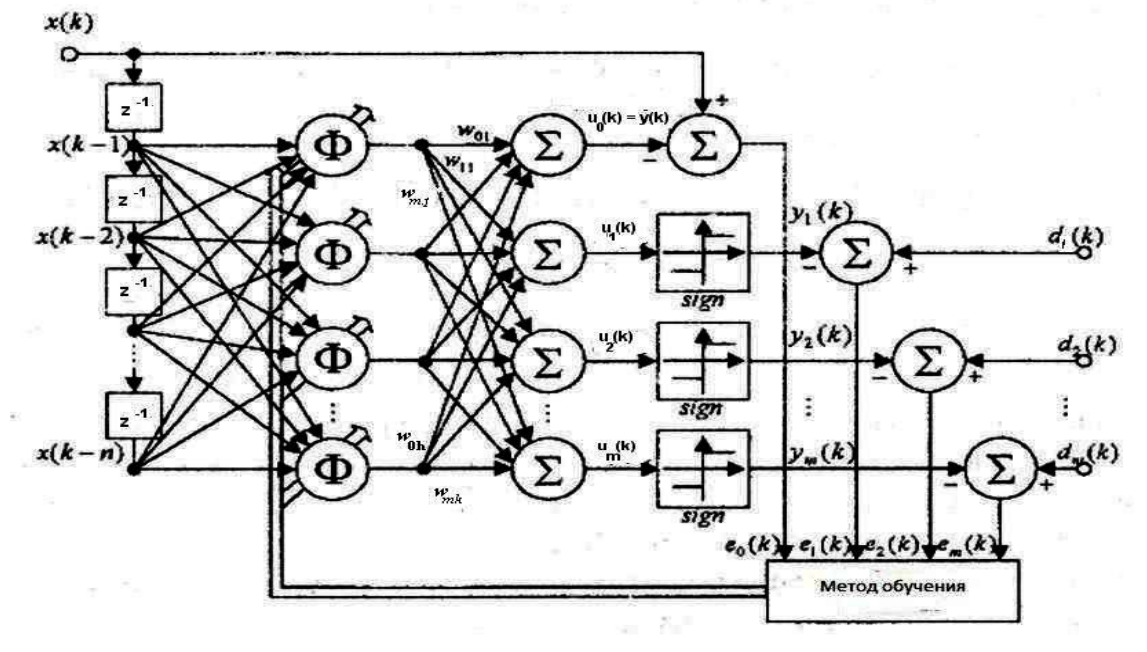

Рис. 1. Прогнозирующе-диагностирующая нейронная сеть для оценки концентрации ОХВ

Использование РБНС в качестве средства первичной обработки данных о концентрации ОХВ на каждом газоанализаторе обеспечивает сходимость весов параметров, в эллипсоидах минимального объема, содержащих оптимальные параметры, и не требует при этом решения вспомогательных задач оптимизации или поиска корня.

Для эффективного функционирования системы мониторинга текущего состояния зоны ЧС необходимо осуществить кластеризацию внутри зоны по уровню концентрации ОХВ. При этом должна учитываться взаимосвязь между точками получения данных с газоанализаторов, а не взаимосвязь точек и центров кластеров.

Последнее обстоятельство обусловливает целесообразность применения для кластеризации карт Кохонена (Kohonen's Self-Organizing Map - KSOM).

Топологию КSOМ представим двумерной сеткой, состоящей из узлов (нейронов), соединенных между собой синаптическими связями (рис. 2).

Алгоритм формирования КSOМ начинается с инициализации синаптических весов сети. Это можно реализовать с помощью назначения синаптическим весам малых значений, сформированных гене-

ратором случайных чисел. После корректной инициализации сети для формирования карты самоорганизации запускаются три основных процесса:

1. *Конкуренция* Для каждого входного сигнала нейронной сети вычисляют относительные значения дискриминантной функции. Эта функция является основой конкуренции среди нейронов.

2. *Кооперация.* Нейрон-победитель определяет пространственное положение топологической окрестности (ТО) нейронов, обеспечивая тем самым базис для кооперации между этими нейронами.

3. *Синаптическая адаптация.* Этот механизм позволяет возбужденным нейронам увеличивать собственные значения дискриминантных функций относительно входных сигналов с помощью соответствующих корректировок синаптических весов. Корректировка осуществляется так, чтобы отзыв нейрона-победителя в дальнейшем усиливался.

Таким образом, представленная топология КSОМ дает возможность в ходе мониторинга зоны техногенной ЧС выделять сравнительно небольшие по площади участки (кластеры) с критической концентрацией ОХВ в атмосфере.

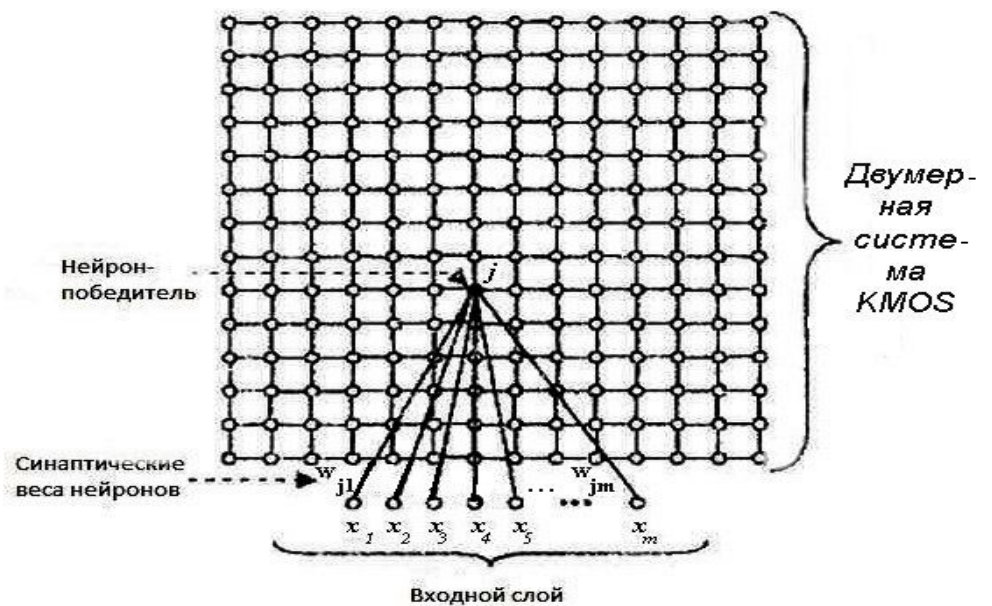

Рис. 2. Топология КSOМ для кластеризации зоны ЧС

Алгоритм формирования карты самоорганизации, состоит из трех основных этапов: конкуренции, кооперации и синаптической адаптации. В результате действия алгоритма строится карта, т.е. двумерная сетка узлов, размещенных в многомерном пространстве.

Предложенный подход к кластеризации данных позволит учитывать взаимосвязь между точками данных, а не взаимосвязь точек и центров кластеров, которых может и не существовать вовсе.

## **3. Метод первичной обработки информации о распространении облака ОХВ с применением ИНС**

Имея две задачи: прогнозирования распространения ОХВ и формирования решений по организации эвакуации, необходимо организовать продуктивный переход из одной задачи в другую. Под продуктивным переходом подразумевается точная передача данных из первой задачи во вторую в формате, допустимом и максимально информативном для дальнейших принятий решений.

Идентификационная и прогнозная информация об окружающей среде зоны техногенной ЧС (классификация зон с повышенным уровнем ПДК) должна быть структурирована и обобщена для дальнейшего использования для осуществления вывода на знаниях в динамической экспертной системе (ДЭС).

Таким образом, процедура мониторинга развития ЧС, связанной с распространением ОХВ в атмосфере строится на последовательном применении для обработки данных РБНС и карт Кохонена. С

помощью РБНС непосредственно на каждом газоанализаторе, входящем в состав системы мониторинга, осуществляется первичная обработка для определения масштаба и динамики ЧС. Затем с помощью карт Кохонена производится кластеризации зоны ЧС на области с различным уровнем опасности. Процесс кластеризации происходит на основании данных об уровне концентрации ОХВ в данной локальной зоне, и информации о заселенности в ней. В итоге строится самоорганизующаяся карта Кохонена, определяющая кластеры-зоны с различной степенью опасности для находящегося в них населения.

Таким образом, на вход ДЭС поступает уже обобщенная и структурированная информация о степени опасности в различных участках зоны ЧС.

#### **Выводы**

1. Показано, что ЧС является особым типом объекта принятия решений.

2. Исходя из особенностей ЧС техногенного характера как объекта принятия решений, важнейшей задачей определено формирование решений по организации эффективного мониторинга зоны ЧС.

3. Обоснован выбор в качестве средств первичной обработки информации искусственных нейронных сетей.

4. Предложена специальная процедура обработки данных о распространении облака ОХВ в виде последовательного применения для обработки данных, поступающих с газоанализаторов, радиальнобазисных нейронных сетей и самоорганизующихся карт Кохонена.

#### **Литература**

*1. Дзюндзюк, Б.В. Катастрофы и чрезвычайные ситуации [Текст] / Б.В. Дзюндзюк, А.И. Хянникяйнен, В.Б. Швед. – Х.: Форт, 1998. – 120 с.*

*2. Про Програму створення Урядової інформаційно-аналітичної системи з питань надзвичайних ситуацій на 1995 рік: постановление кабинета Министров Украины от 7 апреля 1995г. № 250.*

*3. Про затвердження Методики прогнозування наслідків виливу (викиду) небезпечних хімічних речовин при аваріях на промислових об'єктах і транспорті: приказ Кабинета Министров Украины от 10 апреля 2001 г. № 326/5517.*

*4. PRIO (replaces Swedish Chemicals Agency's Observation) [Электронный ресурс]. – Режим доступа: http://www.kemi.se/templates/ PRIOEngframes\_4144.aspx. – 7.5.2013.*

*5. U.S. Environmental Protection Agency агентство федерального правительства США, отвечающее за защиту здоровья человека и окружающей среды [электронный ресурс]. – Режим доступа: http://www.epa.gov/. – 7.5.2013.*

*6. Borysiewicz, M.J. Atmospheric dispersion modeling for emergency management [Text] / M.J. Borysiewicz, M.A. Borysiewicz // Institute of Atomic Energy, 2006. – 88 p.*

*7. Scire, J.A. User's guide for the CALPUFF dispersion model [Text] / J.A. Scire, D. Strimaitis, R. Yamartino. – Concord: Earth Tech, 2000. – 521 p.*

*8. The microscale model MIMO: development and assessment [Text] / J. Ehrhard, I. Khatib, C. Winkler, R. Kunz // Journal of Wind Engineering and Industrial Aerodynamics. - 2000. – Vol. 85. – P. 163-176.*

*9. Бондарев, В.Н. Искусственный интеллект [Текст] / В.Н. Бондарев, Ф.Г. Аде. – Севастополь: СевНТУ, 2002. – 615 с.*

*Поступила в редакцию 7.05.2013, рассмотрена на редколлегии 13.06.2013*

**Рецензент:** д-р техн. наук, проф. каф. программная инженерия С.Ю. Шабанов-Кушнаренко, Харьковский национальный университет радиоэлектроники, Харьков, Украина.

## **МЕТОД КОМП'ЮТЕРНОГО МОНІТОРИНГУ ЗОНИ ХІМІЧНОГО ЗАБРУДНЕННЯ ПРИ АВАРІЙНИХ ВИКИДАХ ОТРУЙЛИВИХ ХІМІЧНИХ РЕЧОВИН В АТМОСФЕРУ**

#### *В.О. Давиденко*

В статті описаний метод функціонування підсистеми моніторингу поточного стану зони надзвичайної ситуації (НС), пов'язаної з викидом в атмосферу небезпечних хімічних речовин (НХР). Реалізація методу передбачає наявність мережі газоаналізаторів, розташованих у місцях найбільшої вразливості зони НС Первинна інформація про концентрацію НХР і перевищенні рівнів гранично допустимої концентрації по окремих компонентах НХР піддається первинній обробці з метою ідентифікації НС за масштабом і динаміці поширення. В якості математичного апарату первинної обробки запропоновано використовувати штучні нейронні мережі.

**Ключові слова**: надзвичайна ситуація, небезпечна хімічна речовина, моніторинг поточного стану, інформаційна технологія, штучна нейронна мережа, карти Кохонена, що самоорганізуються.

# **METHOD OF COMPUTER MONITORING OF THE ZONE OF CHEMICAL POLLUTION IN CASE OF EMERGENCY EMISSIONS OF POISONING CHEMICALS IN THE ATMOSPHERE**

### *V.O. Davidenko*

The emergency situations (ES) as a special type of decision object are described in this article. Critical analysis of existing information-analytical systems (IAS) of man-made disaster is performed. The task of organizing activities for evacuation from disaster areas is formulated and divided into following sub-tasks: sub-task of forecasting the distribution of concentrations of hazardous chemicals (HC) and sub-task of forming an advisory nature of solutions to organize events for the evacuation of the population. The analysis of existing HC distribution models is performed and the best model is chosen. The analysis of knowledge-oriented technologies to solve the problem of forming decisions, recommendations on the organization of events was performed and the best technology is chosen. The procedure of interaction of two subtasks is proposed. A method that solves the above problem on the whole is developed.

**Keywords:** emergency situation, dangerous chemical, monitoring of a current status, information technology, the artificial neural network, Kohonen's self-organizing map's.

**Давиденко Валентина Олеговна –** аспирант кафедры инженерии программного обеспечения Национального аэрокосмического университета им. Н.Е. Жуковского «Харьковский авиационный институт», Харьков, Украина, e-mail: Valyuxa@ukr.net*.*